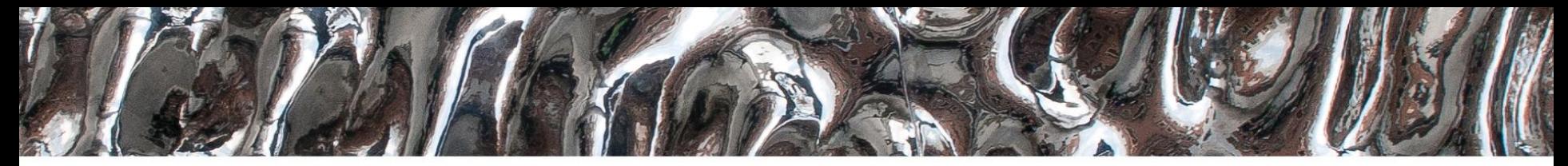

### UiO: Department of Informatics

University of Oslo

### **IN 3160, IN4160 Verification part 2**

Yngve Hafting

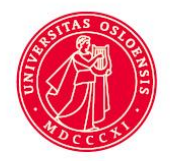

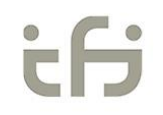

### **Messages**

- The «unfair» challenge— how did it og?
- NOTE: Do not delay work until last week in later assignments...
- Video lectures by Alexander and Roar will be posted
	- It is OK to watch early
	- QnA session will be held at...

### **Course Goals and Learning Outcome**

**<https://www.uio.no/studier/emner/matnat/ifi/IN3160/index-eng.html>**

In this course you will learn about the **design of advanced digital systems**. This includes programmable logic circuits, a **hardware design language** and system-on-chip design (processor, memory and logic on a chip). **Lab assignments provide practical experience in how real design can be made**.

*After completion of the course you will*:

- understand important **principles for**  design and **testing** of digital systems
- understand the relationship between behaviour and different construction criteria
- be able to describe advanced digital systems at different levels of detail
- **be able to perform simulation** and synthesis **of digital systems**.

*Goals for this lesson:*

- To write self-testing testbenches
	- What is self-testing test benches
	- File IO in VHDL
	- VHDL attributes used in test benches
	- Assertions
- To understand set-up and hold-time
	- Be able to check for violations
- To generate test-bench clocks that emulate real world clocks

#### *Next lesson*

• Finite state machines (FSM's)

# **Outline**

- Self checking testbenches Concept
- Assertions
- File IO
- Example synthesizable File IO
- Example- self checking test bench
- Set-up / hold time for FFs
- Timing checks
	- Relevant attributes for assertions
- Clock generator for testbench

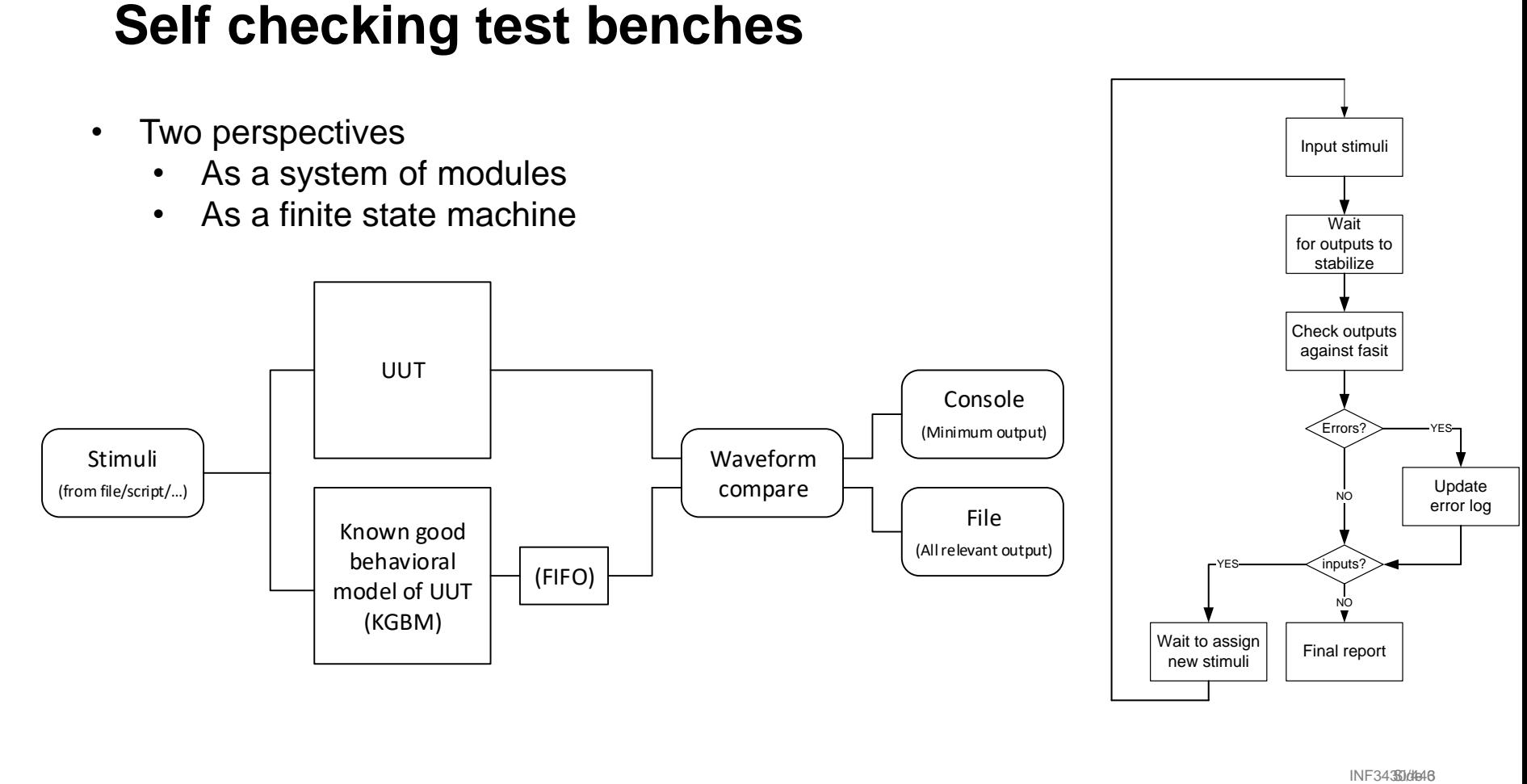

### Useful libraries in test benches

- std.textio from IEEE contains procedures for reading from and writing to file
- (see next page for package declaration)
- Standard VHDL package declarations can be found by searching the web (if you do know their name)

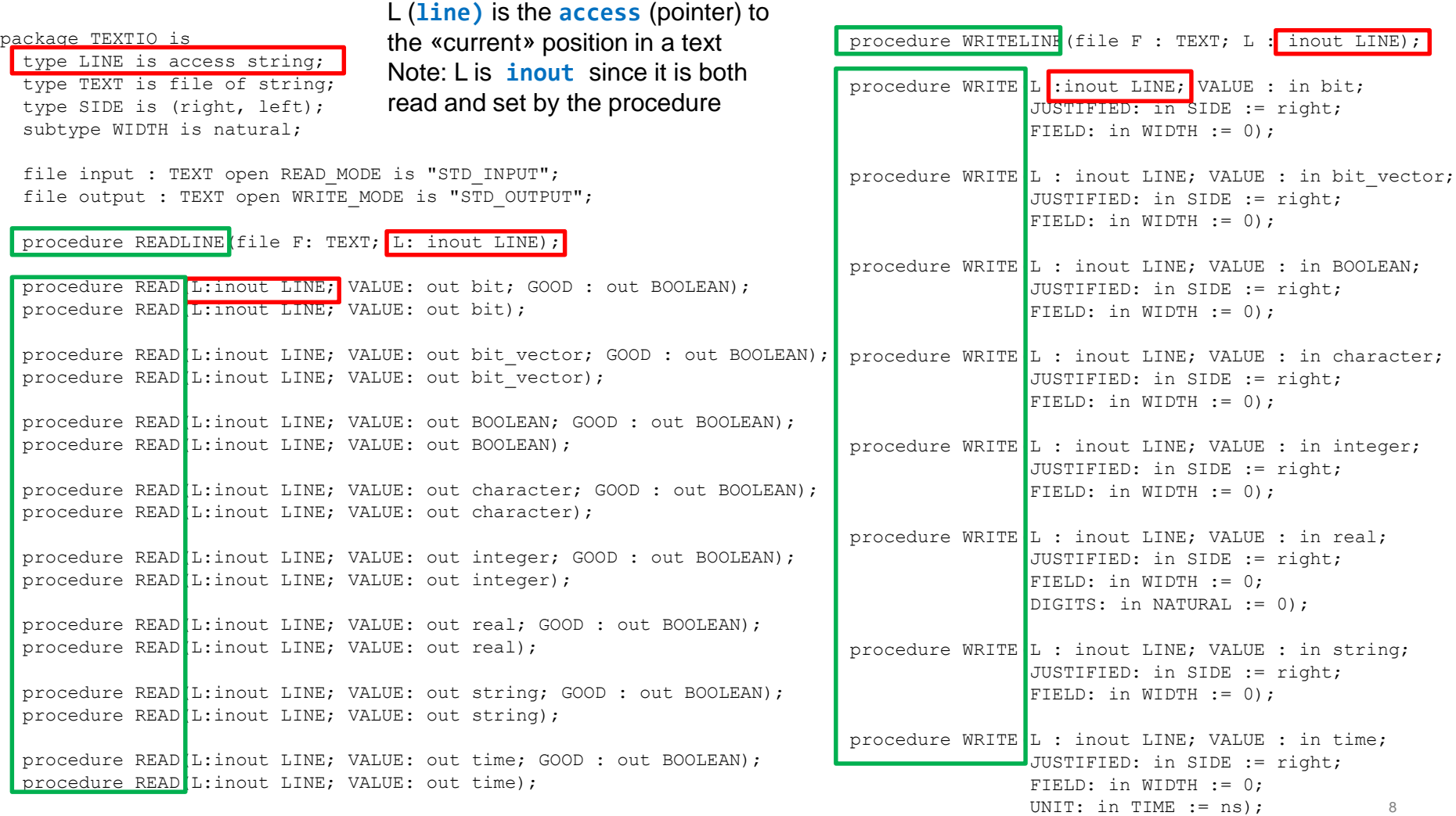

end TEXTIO;

# **File IO**

- Synthesis
	- Mostly used for reading ROM content
	- Strictly not supported by VHDL-> vendor specific solutions
		- *Vivado synthesis can only use std\_logic or bit, no integers*
- Simulation
	- Stimuli (input)
	- Response (logging)
		- Data output
		- Errors and other messages

# **File IO**

- Binary files
	- Can output whole types (custom types, records / anything)
	- Only one type per file
	- *Tool specific* (non portable code)
- Text files
	- Can contain anything
	- Human readable
	- A bit trickier to use (text to type conversions…)
- *We will use text files*

### **Example: File IO for synthesis of ROM 1/2**

```
library IEEE;
 use IEEE.STD_LOGIC_1164.all;
 use IEEE.numeric_std.all;
 use STD.textio.all;
entity ROM is
 generic(
   data_width: natural := 8;
   addr_width: natural := 2;
   filename: string := "ROM_data_bits.txt"
  );
 port(
   address: in std_logic_vector(addr_width-1 downto 0);
   data: out std_logic_vector(data_width-1 downto 0));
end entity;
```
- 4 byte ROM example
	- 8 bit data
	- 2 bit address
- Libraries
	- Remember std.textio
- File name
	- Assuming project (work) directory

### **Example: File IO for synthesis of ROM 1/2**

```
type memory_array is array(2**addr_width-1 downto 0) of
  std_logic_vector(data_width-1 downto 0);
impure function initialize_ROM(file_name: string)
  return memory_array is
 file init_file: text open read_mode is file_name;
 variable current_line: line;
 variable result: memory array;
begin
  for i in result'range loop
   readline(init_file, current_line);
   read(current_line, result(i));
  end loop;
  return result;
end function;
 --initialize rom:
constant ROM_DATA: memory array := initialize ROM(filename);
begin
  data <= ROM_DATA(to_integer(unsigned(address)));
end;
   Combinational implementation
```
- Tool specific: Vivado won't allow for integers being read from file or strings
	- Integer data will have to be converted to '1' and '0' (without ' $'$ ).
- Impure:
	- Does not always return the same result using same input parameters (due to file usage)
- *File is a text we open in read mode*
- Line is "access" type which means
	- A pointer to a position in the file
- Readline
	- Sets the line pointer to the beginning of the (first or) next line
- Read
	- Sets the data parameter
	- Sets the line pointer to the next data (or end of line)
		- Whitespace is delimiter
- What do we get if we set ROM DATA to a signal?

### **Assertions** - «To ensure a model is working with valid inputs»\*

- Syntax **assert** <br />boolean condition> -- report when false **report** <string> severity <note, warning, error, failure>;
- **Compilation** 
	- Can be used to check for size mismatches at compile time.
- RTL Simulation
	- Compare simulated and expected outcome values (behavior)
- Post Synthesis simulation
	- Cheks on signal timing attributes in addition to behavior
- Severity levels
	- Failure means «simulation should be stopped»
		- Usually when a module cant be initiated correctly, something doesn't compile...
	- Error when the model provides wrong output or goes into wrong state
	- Warning *«unexpected conditions that do not affect the state of the model»*
	- Note to report when everything went well (default for report)

\* Richardo Jasinski «Effective coding with VHDL»

UiO: Department of Informatics

University of Oslo

### **Example Self-checking test bench 1/3**

```
library IEEE;
 use IEEE.STD_LOGIC_1164.all;
 use IEEE.numeric_std.all;
 use STD.textio.all;
```

```
entity tb_ROM is
end entity;
```

```
architecture behavioral of tb_ROM is
constant data_width: natural := 8;
constant addr_width: natural := 2;
```
#### **component** ROM **is**

```
generic(
   data_width: natural := 8;
   addr_width: natural := 2;
   filename: string := "ROM data bits.txt");
 port(
   address: in std_logic_vector(addr_width-1 downto 0);
   data: out std_logic_vector(data_width-1 downto 0));
end component;
```

```
signal tb_data : std_logic_vector(data_width-1 downto 0);
signal tb_address: std_logic_vector(addr_width-1 downto 0) := "00";
```
#### **begin**

```
DUT: ROM
port map(
  address => tb_address,
  data \Rightarrow tb data);
```
- Libraries
	- $-$  std.textio  $++$
- Generics for RTL simulation only
	- Post synthesis want these removed or commented out
- Default values only for stimuli generated by testbench
	- *Do not set signals for component outputs!*

 $\textrm{UiO}$ : Department of Informatics

University of Oslo

**end procedure**;

### **Example Self-checking test bench 2/3**

```
10.02.2022 15
writeline(log_file, log_line);
process is
 file stimuli_file: text open read_mode is "ROM_stimuli.txt";
 variable stimuli_line: line;
 variable stimuli_address: integer;
 variable stimuli_data: integer;
 procedure set_stimuli is
 begin
   readline(stimuli_file, stimuli_line);
   read(stimuli_line, stimuli_address);
   read(stimuli line, stimuli data);
   tb address <= std logic vector(to unsigned(stimuli address, addr width));
 end procedure;
 file log file: text open write mode is "ROM results and log.txt";
 variable log_line: line;
 procedure check_output is
   constant ADR_DIGITS : integer := 2; -- size adress as base 10 number
   constant DAT_DIGITS : integer := 4; -- size data as base 10 number
   constant SPACER: integer := 1;
 begin
   --report errors to console
   assert (tb_data = std_logic_vector(to_signed(stimuli_data, data_width)))
     report ("DATA MISMATCH for address: ", integer'image(stimuli_address))
     severity error;
   -- report to file
   write(log_line, stimuli_address, field => ADR_DIGITS);
   write(log_line, stimuli_data, field => DAT_DIGITS + SPACER);
   write(log_line, tb_data, field => tb_data'length + SPACER);
```

```
begin
 while not endfile(stimuli_file) loop
   set stimuli;
   wait for 1 ns;
   check_output;
 end loop;
 file close(stimuli file);
 file close(log file);
 report ("Testing finished!");
 std.env.stop;
end process;
```

```
end architecture;
```
• Why do we put our procedures in process, not architecture declaration?

# **Example Self-checking test bench 3/3**

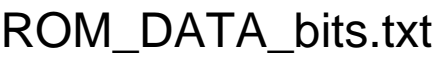

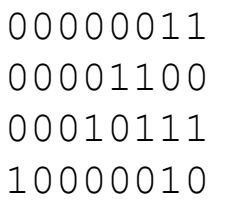

### • Synthesizable

- '1' and '0' stored as text
- Only partial VHDL implementation
	- No integers or other types
	- No underscores
- Different tool = different issues

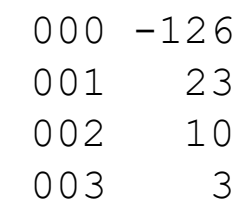

- Simulation only
	- Any type stored as text
	- Full VHDL implementation
		- Whitespace  $>1$  = OK
	- Good practice:
		- Use human readable values
		- integers or hex values > binary

### ROM\_stimuli.txt ROM\_results\_and\_log.txt

- Our output data
	- We decide format
	- Try to make output that
		- is readable and
		- understandable
		- can be used to check data

### UiO: Department of Informatics

#### **University of Oslo**

package TEXTIO is **type** LINE **is access string**; **type** TEXT **is file of string**; **type** SIDE **is** (right, left); **subtype** WIDTH **is natural**;

**file** input : **TEXT open** READ\_MODE **is** "STD\_INPUT"; **file** output : **TEXT open** WRITE\_MODE **is** "STD\_OUTPUT";

**procedure READLINE**(**file** F: **TEXT**; L: **inout LINE**);

procedure READ(L:inout LINE; VALUE: out bit; GOOD : out BOOLEAN); procedure READ(L:inout LINE; VALUE: out bit);

procedure READ(L:inout LINE; VALUE: out bit\_vector; GOOD : out BOOLEAN); procedure WRITE(L : inout LINE; VALUE : in character; **procedure READ**(L:**inout LINE**; VALUE: **out bit\_vector**);

procedure READ(L:inout LINE; VALUE: out BOOLEAN; GOOD : out BOOLEAN); procedure READ(L:inout LINE; VALUE: out BOOLEAN);

procedure READ(L:inout LINE; VALUE: out character; GOOD : out BOOLEAN); procedure READ(L:inout LINE; VALUE: out character);

procedure READ(L:inout LINE; VALUE: out integer; GOOD : out BOOLEAN); **procedure READ**(L:**inout LINE**; VALUE: **out integer**);

procedure READ(L:inout LINE; VALUE: out real; GOOD : out BOOLEAN); procedure READ(L:inout LINE; VALUE: out real);

procedure READ(L:inout LINE; VALUE: out string; GOOD : out BOOLEAN); procedure READ(L:inout LINE; VALUE: out string);

procedure READ(L:inout LINE; VALUE: out time; GOOD : out BOOLEAN); procedure READ(L:inout LINE; VALUE: out time);

### We used std\_logic\_vector similar to bit\_vector

**procedure WRITELINE**(**file** F : **TEXT**; L : **inout LINE**);

procedure WRITE(L :**inout LINE**; VALUE : **in** bit; JUSTIFIED: **in SIDE** := right; FIELD: in **WIDTH** := 0);

**procedure WRITE**(L : **inout LINE**; VALUE : **in bit\_vector**; JUSTIFIED: **in SIDE** := right; FIELD: **in WIDTH** := 0);

procedure WRITE(L : inout LINE; VALUE : in BOOLEAN; JUSTIFIED: in SIDE := right; FIELD: in WIDTH  $:= 0)$ ;

JUSTIFIED: in SIDE := right; FIELD: in WIDTH  $:= 0$ );

**procedure WRITE**(L : **inout LINE**; VALUE : **in integer**; JUSTIFIED: **in SIDE** := right; FIELD: **in WIDTH** := 0);

procedure WRITE(L : inout LINE; VALUE : in real; JUSTIFIED: in SIDE := right; FIELD: in WIDTH  $:= 0$ ; DIGITS: in NATURAL := 0);

procedure WRITE(L : inout LINE; VALUE : in string; JUSTIFIED: in SIDE := right; FIELD: in WIDTH  $:= 0$ );

17 procedure WRITE(L : inout LINE; VALUE : in time; JUSTIFIED: in SIDE := right; FIELD: in WIDTH  $:= 0;$ UNIT: in TIME := ns);

end TEXTIO;

### **Post synthesis testbenches**

- Post synthesis, post route
	- Tools may vary =
		- Adaptations may be necessary to compile
			- Generics may be gone
			- Assertions in synthesized code will be gone
	- Timing information will be there
		- Much more to test on...
			- Signal attributes next slide
		- Don't replace static timing analysis and constraints
			- Timing constraints are used for synthesis…

These attributes are predefined for any signal X:

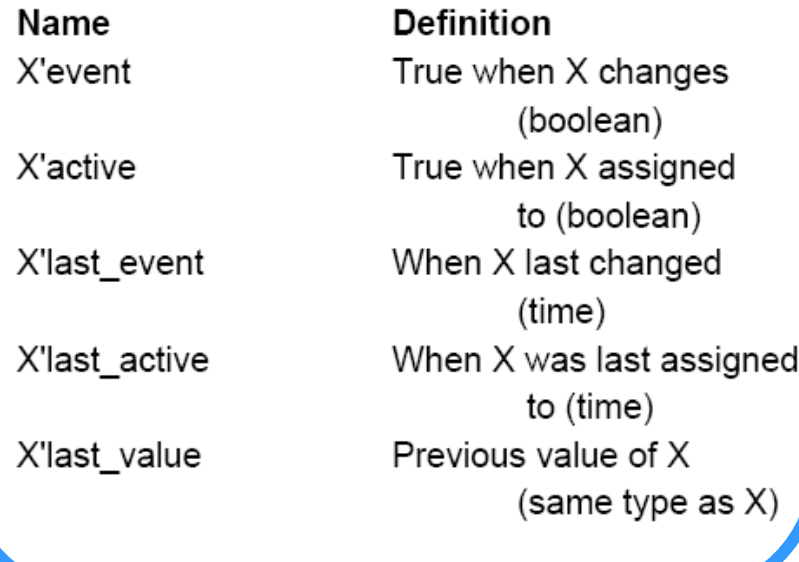

# **Signal Attributes 1/2**

- These are signal only!
	- Each signal maintains these throughout simulation
	- *Variables don't have these*
		- $\cdot$  => v. faster in simulation
- 'event used in **rising\_edge**()
	- (other use not intended for synthesis)
- 'last…
	- Can be useful in testbenches
	- Example (oblig 8):

**assert** en'**last\_event** < LONG\_PWM\_CYCLE/**2 report** "PWM is not happening,.." **severity** error;

UiO: Department of Informatics

University of Oslo

### **Signal Attributes 2/2**

These attributes create a new signal, based on signal X:

Name X'delayed(T)

 $X$ 'stable $(T)$ 

 $X'$ quiet $(T)$ 

X'transaction

**Definition** X, delayed by T  $(same type as X)$ True if X unaltered for time T (boolean) True if X unassigned for time T (boolean) "Toggles" when X is assigned (bit)

- May be used to create simulation logic and tests
	- (not synthesizable)

### **More on attributes**

- There are attributes for
	- Signals
		- (previous slides)
	- Types
		- Notable:
			- 'image(v) returns a string ex : **report**("current value is: ", **integer**'**image**(my\_int));
			- 'value(s) returns a value (opposite of 'image)
	- Array types/objects (vectors)
		- 'left, 'right, 'low, 'high, 'range, 'reverse\_range, 'length, 'ascending (= false when «**downto**»), 'element (== subtype of the vector)
	- Entities

 $\bullet$  attributes to get compiled name hierarchy- as seen in questa when selecting signals  $\bullet$  21

**integer**'**value**(my\_str);

### **Testcase: Set-up/hold time in flipflops**

• To avoid metastability (neither 0 nor 1), inputs must be stable some time before (set-up) and after (hold) clock edge

- Output will return to 0 or 1 after being in the metastable state, but it's not given which one.
	- This means; the system is no longer deterministic.

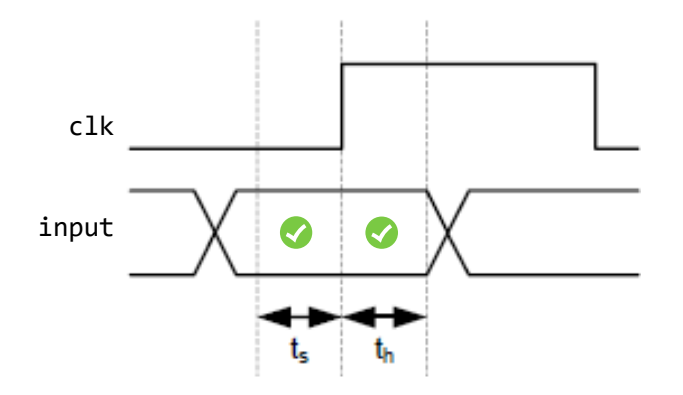

### U<sub>i</sub>O: Department of Informatics

**University of Oslo** 

# **Timing and logic check**

```
27: entity D FF is
28:29:30:31: begin
32:33:34:35:36:37:38:39: end entity D FF;
```
- The stable attribute can be used to check set-up- and hold times
	- Returns true if a signal has been stable >= time given as input parameter
- Assert in an entity =>

checking is being done for all architectures that belongs to this entity.

**CAUTION!** *Care should be taken using asserts. Vivado can only support static asserts that do not create, or are created by, behavior. For example, performing as assert on a value of a constant or a operator/generic works; however, as asset on the value of a signal inside an if statement will not work.*

### **Clock generator**

• Asymmetric low and high time (dutycycle)

```
Bentity clock gen is
26
    \Box generic (Freq : REAL := 10.0, -- MHz
27
                 Mark : REAL := 0.3); -- Mark length (0-1, 0)28
29
     end entity clock gen;
30
31
    Earchitecture cq of clock gen is
32
       -- Mark time in us
33
       constant ClockHigh : TIME := (Mark/Freq)*us;\vert -- Space time in us
34
       constant ClockLow: TIME := ((1.0-Mark)/Freq)*us;35.
        signal clock : std logic := 0 ;
36
37
    \boxminus begin
38
    F.
          process is
39
           begin
4 \Omegawait for ClockLow;
41clock \leq 1 ;
42
           wait for ClockHigh;
           clock \leq 0 :
43
44
          end process;
45
     end architecture cq;
```
### **Example: Clock with jitter**

- Jitter :
	- (random) variable delay
	- Occurs naturally in all digital electronic
- math\_real.uniform:

**procedure** UNIFORM( **variable** SEED1, SEED2 : **inout POSITIVE** ; **variable** X : **out REAL**);

- pseud-random number generator procedure
- uniform distribution
- alters seed values and sets

```
1: library IEEE;
                                          2: use IEEE.std logic 1164.all;
                                          3: use IEEE.math real.all;
                                          4 :
                                          5: Entity RAND CLOCK is
                                          6: -- generic parameters
                                               generic (delay : DELAY LENGTH := 100 ns);
                                          7:port(clock: out std logic);
                                          8 :
                                          9: end entity RAND CLOCK;
                                         10:11: architecture RTL RAND CLOCK of RAND CLOCK is
                                         12:13: begin
                                         14:15: RAND CLK:
                                         16: process
                                               variable seed1, seed2 : INTEGER := 42;
                                         17:18:variable rnd : REAL;
                                         19: begin
                                         20:loop
                                         21:clock \leq \leq \cdot \cdot ;
                                         22:uniform (seed1, seed2, rnd);
                                         23:wait for delay + (rnd - 0.5) * (10 NS);
                                                 clock \leq '1';
                                         24:25:uniform (seed1, seed2, rnd);
                                         26:wait for delay + (rnd - 0.5) * (10 NS);
                                         27:end loop;
                                         28:
                                             end process;
rnd number \frac{29}{30}: end architecture RTL RAND CLOCK;
```
### **Suggested reading**

- D&H
	- File access, ROM
		- 8.8 p184-189
	- Attributes
		- B.8 p 638-640
	- Timing constraints:
		- 15.1-3 p 328 334
		- 15.4-6 p 334- 340